# Package 'dbarts'

July 7, 2018

<span id="page-0-0"></span>Version 0.9-5

Date 2018-07-06

Title Discrete Bayesian Additive Regression Trees Sampler

**Depends**  $R (= 3.1-0)$ 

Imports stats, methods, graphics, parallel

**Suggests** testthat  $(>= 0.9-0)$ 

Description Fits Bayesian additive regression trees (BART; Chipman, George, and McCulloch (2010) <doi:10.1214/09-AOAS285>) while allowing the updating of predictors or response so that BART can be incorporated as a conditional model in a Gibbs/MH sampler. Also serves as a drop-in replacement for package 'BayesTree'.

License GPL  $(>= 2)$ 

NeedsCompilation yes

Biarch yes

URL <https://github.com/vdorie/dbarts>

BugReports <https://github.com/vdorie/dbarts/issues>

Author Vincent Dorie [aut, cre], Hugh Chipman [aut], Robert McCulloch [aut]

Maintainer Vincent Dorie <vdorie@gmail.com>

Repository CRAN

Date/Publication 2018-07-07 15:40:17 UTC

# R topics documented:

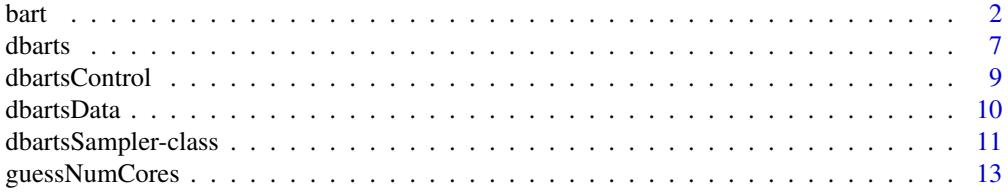

<span id="page-1-0"></span>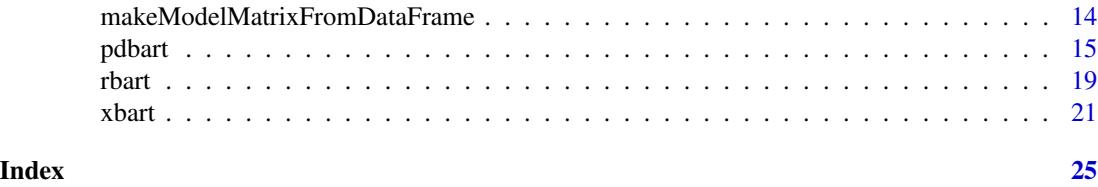

<span id="page-1-1"></span>bart *Bayesian Additive Regression Trees*

# <span id="page-1-2"></span>Description

BART is a Bayesian "sum-of-trees" model in which each tree is constrained by a prior to be a weak learner.

- For numeric response  $y = f(x) + \epsilon$ , where  $\epsilon \sim N(0, \sigma^2)$ .
- For binary response y,  $P(Y = 1 | x) = \Phi(f(x))$ , where  $\Phi$  denotes the standard normal cdf (probit link).

```
bart(x.train, y.train, x.test = matrix(0.0, 0, 0),sigest = NA, sigdf = 3, sigquant = 0.90,
     k = 2.0,
     power = 2.0, base = 0.95,
     binaryOffset = 0.0, weights = NULL,
     ntree = 200,
     ndpost = 1000, nskip = 100,
     printevery = 100, keepevery = 1, keeptrainfits = TRUE,
     usequants = FALSE, numcut = 100, printcutoffs = 0,
     verbose = TRUE, nchain = 1, nthread = 1, combinechains = TRUE,
     keeptrees = FALSE, keepcall = TRUE)bart2(formula, data, test, subset, weights, offset, offset.test = offset,
     sigest = NA\_real_, sigdf = 3.0, sigquant = 0.90,
     k = 2.0,
     power = 2.0, base = 0.95,
     n.trees = 75L,
     n.samples = 500L, n.burn = 500L,n.chains = 4L, n.threads = min(guessNumCores(), n.chains), combineChains = FALSE,
     n.cuts = 100L, useQuantiles = FALSE,
     n.thin = 1L, keepTrainingFits = TRUE,
     printEvery = 100L, printCutoffs = 0L,
     verbose = TRUE,
     keep Trees = TRUE, keepCall = TRUE, ...)## S3 method for class 'bart'
plot(x,
```
 $\mathbf{b}$ art  $\mathbf{a}$ 

```
plquants = c(0.05, 0.95), cols = c('blue', 'black'),
     ...)
## S3 method for class 'bart'
predict(object, test, offset.test, combineChains, ...)
```
# Arguments

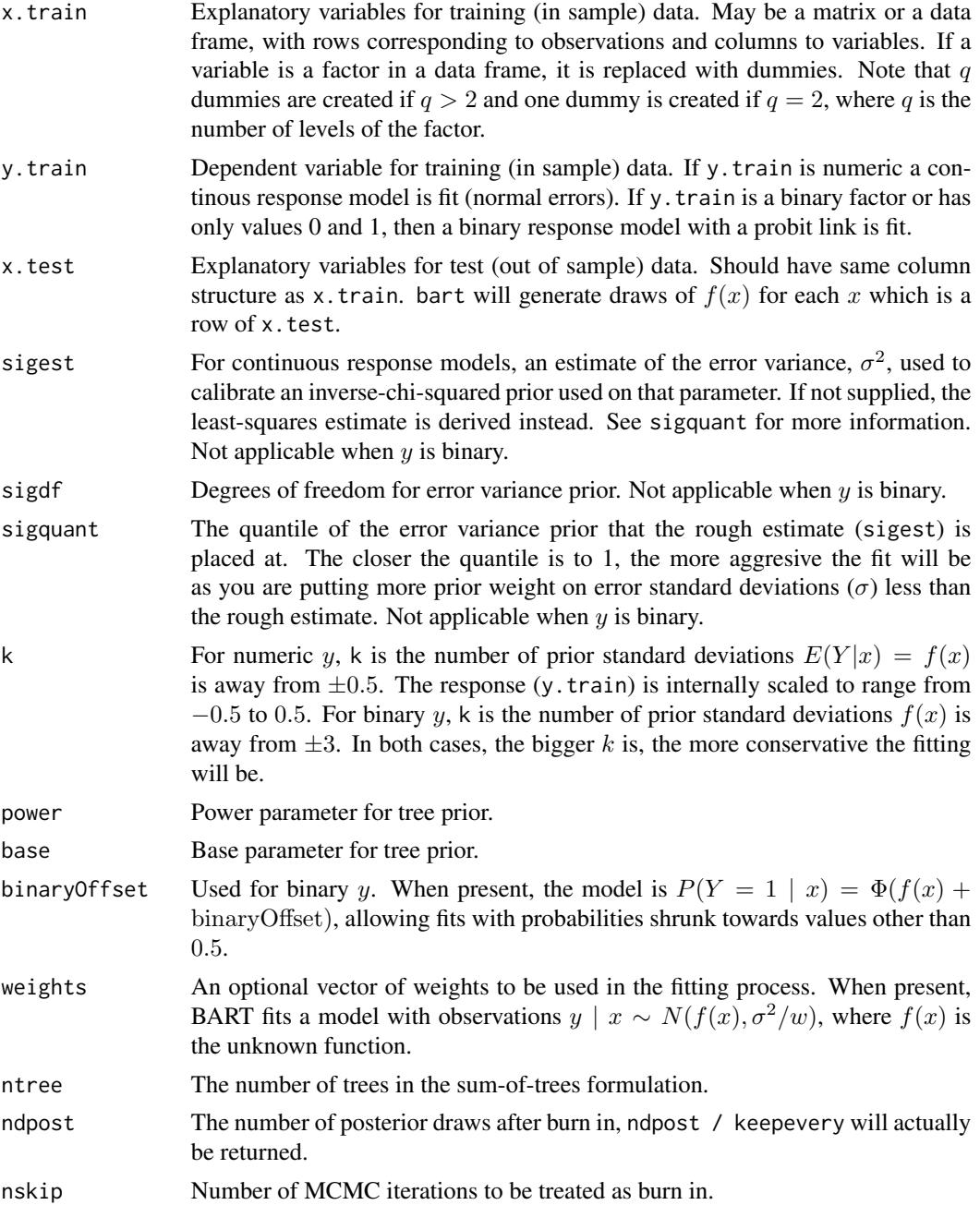

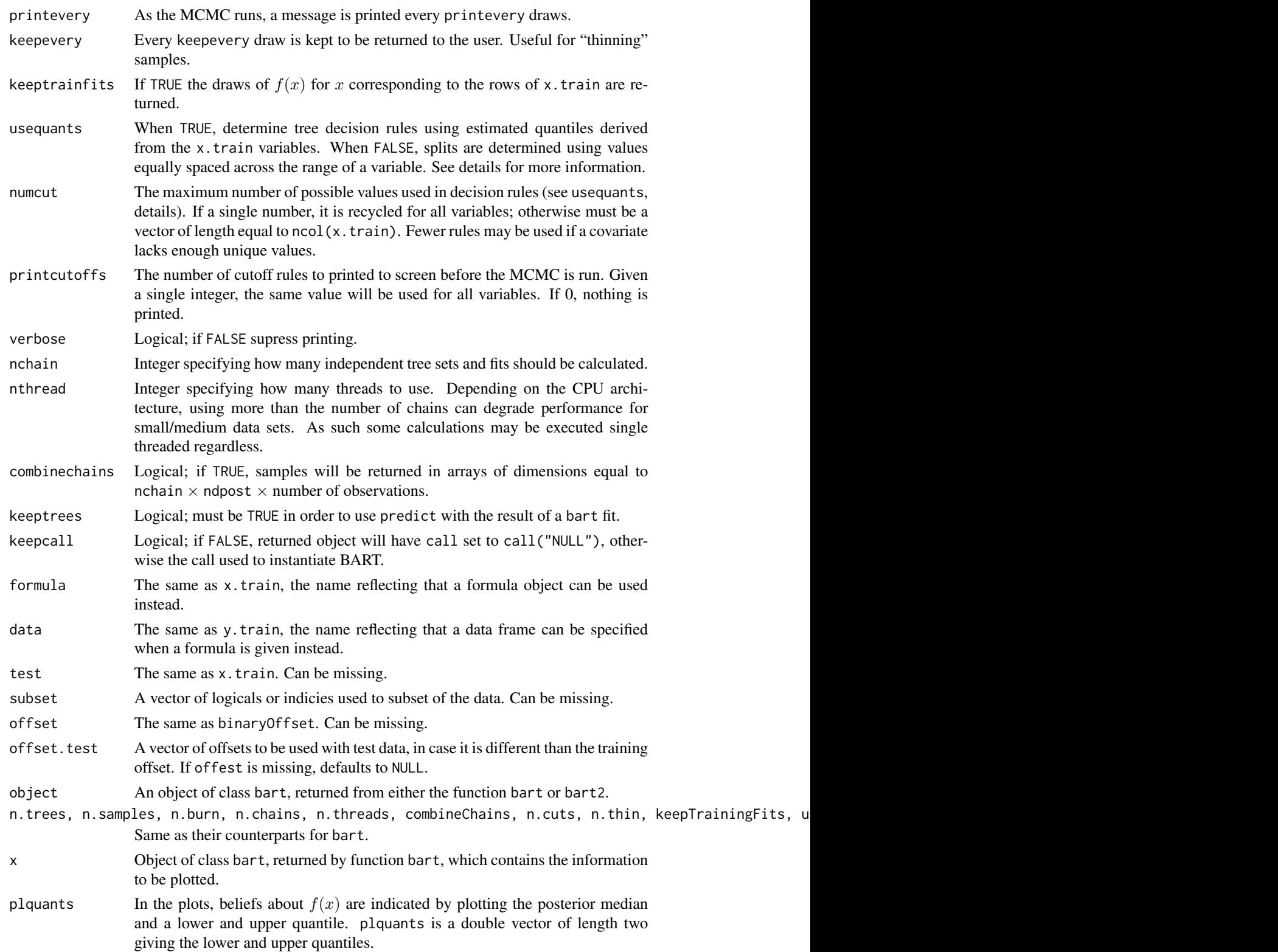

<span id="page-4-0"></span>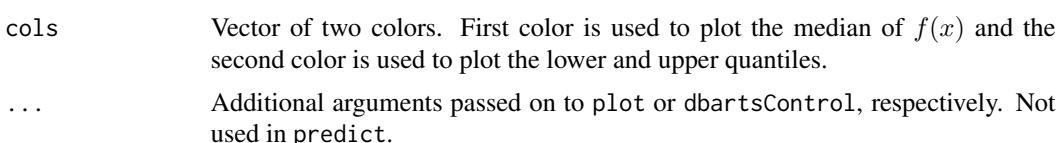

# Details

BART is an Bayesian MCMC method. At each MCMC interation, we produce a draw from the joint posterior  $(f, \sigma) | (x, y)$  in the numeric y case and just f in the binary y case.

Thus, unlike a lot of other modeling methods in R, bart does not produce a single model object from which fits and summaries may be extracted. The output consists of values  $f^*(x)$  (and  $\sigma^*$  in the numeric case) where  $*$  denotes a particular draw. The  $x$  is either a row from the training data (x.train) or the test data (x.test).

**Decision Rules:** Decision rules for any tree are of the form  $x \leq c$  vs.  $x > c$  for each 'x' corresponding to a column of x.train. usequants determines the means by which the set of possible  $c$  is determined. If usequants is TRUE, then the  $c$  are a subset of the values interpolated half-way between the unique, sorted values obtained from the corresponding column of x.train. If usequants is FALSE, the cutoffs are equally spaced across the range of values taken on by the corresponding column of x.train.

The number of possible values of  $c$  is determined by numcut. If usequants is FALSE, numcut equally spaced cutoffs are used covering the range of values in the corresponding column of x.train. If usequants is TRUE, then for a variable the minimum of numcut and one less than the number of unique elements for that variable are used.

Predict: Using predict with a bart object requires that it be fitted with the option keeptrees/keepTrees as TRUE. Keeping the trees for a fit can require a sizeable amount of memory.

Saving: [save](#page-0-0)ing and [load](#page-0-0)ing fitted BART objects for use with predict requires that R's serialization mechanism be able to access the underlying trees, in addition to being fit with keeptrees/keepTrees as TRUE. For memory purposes, the trees are not stored as R objects unless specifically requested. To do this, one must "touch" the sampler's state object before saving, e.g. for a fitted object bartFit, execute invisible(bartFit\$fit\$state).

# Value

bart returns a list assigned class bart. For applicable quantities, ndpost / keepevery samples are returned. In the numeric  $y$  case, the list has components:

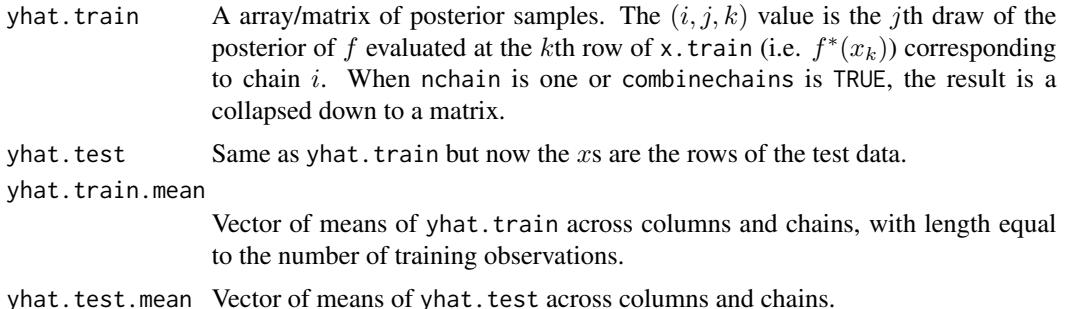

<span id="page-5-0"></span>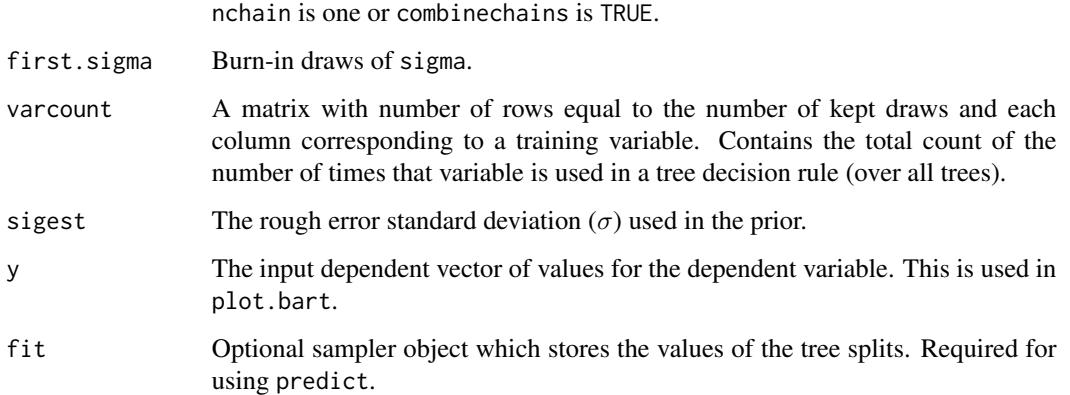

In the binary y case, the returned list has the components yhat.train, yhat.test, and varcount as above. In addition the list has a binaryOffset component giving the value used.

Note that in the binary y, case yhat. train and yhat. test are  $f(x)$  + binaryOffset. For draws of the probability  $P(Y = 1|x)$ , apply the normal cdf (pnorm) to these values.

The plot method sets mfrow to  $c(1,2)$  and makes two plots. The first plot is the sequence of kept draws of  $\sigma$  including the burn-in draws. Initially these draws will decline as BART finds fit and then level off when the MCMC has burnt in. The second plot has  $y$  on the horizontal axis and posterior intervals for the corresponding  $f(x)$  on the vertical axis.

# Author(s)

Hugh Chipman: <hugh.chipman@gmail.com>, Robert McCulloch: <robert.mcculloch1@gmail.com>, Vincent Dorie: <vdorie@gmail.com>.

# References

Chipman, H., George, E., and McCulloch, R. (2009) BART: Bayesian Additive Regression Trees.

Chipman, H., George, E., and McCulloch R. (2006) Bayesian Ensemble Learning. Advances in Neural Information Processing Systems 19, Scholkopf, Platt and Hoffman, Eds., MIT Press, Cambridge, MA, 265-272.

both of the above at: <http://www.rob-mcculloch.org>

Friedman, J.H. (1991) Multivariate adaptive regression splines. *The Annals of Statistics*, 19, 1–67.

# See Also

[pdbart](#page-14-1)

#### <span id="page-6-0"></span>dbarts 7 and 3 and 3 and 3 and 3 and 3 and 3 and 3 and 3 and 3 and 3 and 3 and 3 and 3 and 3 and 3 and 3 and 3 and 3 and 3 and 3 and 3 and 3 and 3 and 3 and 3 and 3 and 3 and 3 and 3 and 3 and 3 and 3 and 3 and 3 and 3 and

# Examples

```
## simulate data (example from Friedman MARS paper)
## y = f(x) + epsilon, epsilon ~ N(0, sigma)
## x consists of 10 variables, only first 5 matter
f \leftarrow function(x) {
    10 * sin(pi * x[, 1] * x[, 2]) + 20 * (x[, 3] - 0.5)^2 +10 \times x[, 4] + 5 \times x[, 5]}
set.seed(99)
sigma <-1.0n <- 100
x \le - matrix(runif(n * 10), n, 10)
Ey \leftarrow f(x)y <- rnorm(n, Ey, sigma)
## run BART
set.seed(99)
bartFit \leq bart(x, y)plot(bartFit)
## compare BART fit to linear matter and truth = Ey
lmFit < - lm(y ~ ~ ., data-frame(x, y))fitmat <- cbind(y, Ey, lmFit$fitted, bartFit$yhat.train.mean)
colnames(fitmat) <- c('y', 'Ey', 'lm', 'bart')
print(cor(fitmat))
```
<span id="page-6-1"></span>dbarts *Discrete Bayesian Additive Regression Trees Sampler*

# Description

Creates a sampler object for a given problem which fits a Bayesian Additive Regreesion Trees model. Internally stores state in such a way as to be mutable.

```
dbarts(formula, data, test, subset, weights, offset, offset.test = offset,
      verbose = FALSE, n.samples = 800L,
      tree.prior = cgm, node.prior = normal, resid.prior = chisq,
      control = dbartsControl(), sigma = NA_real_)
```
# <span id="page-7-0"></span>Arguments

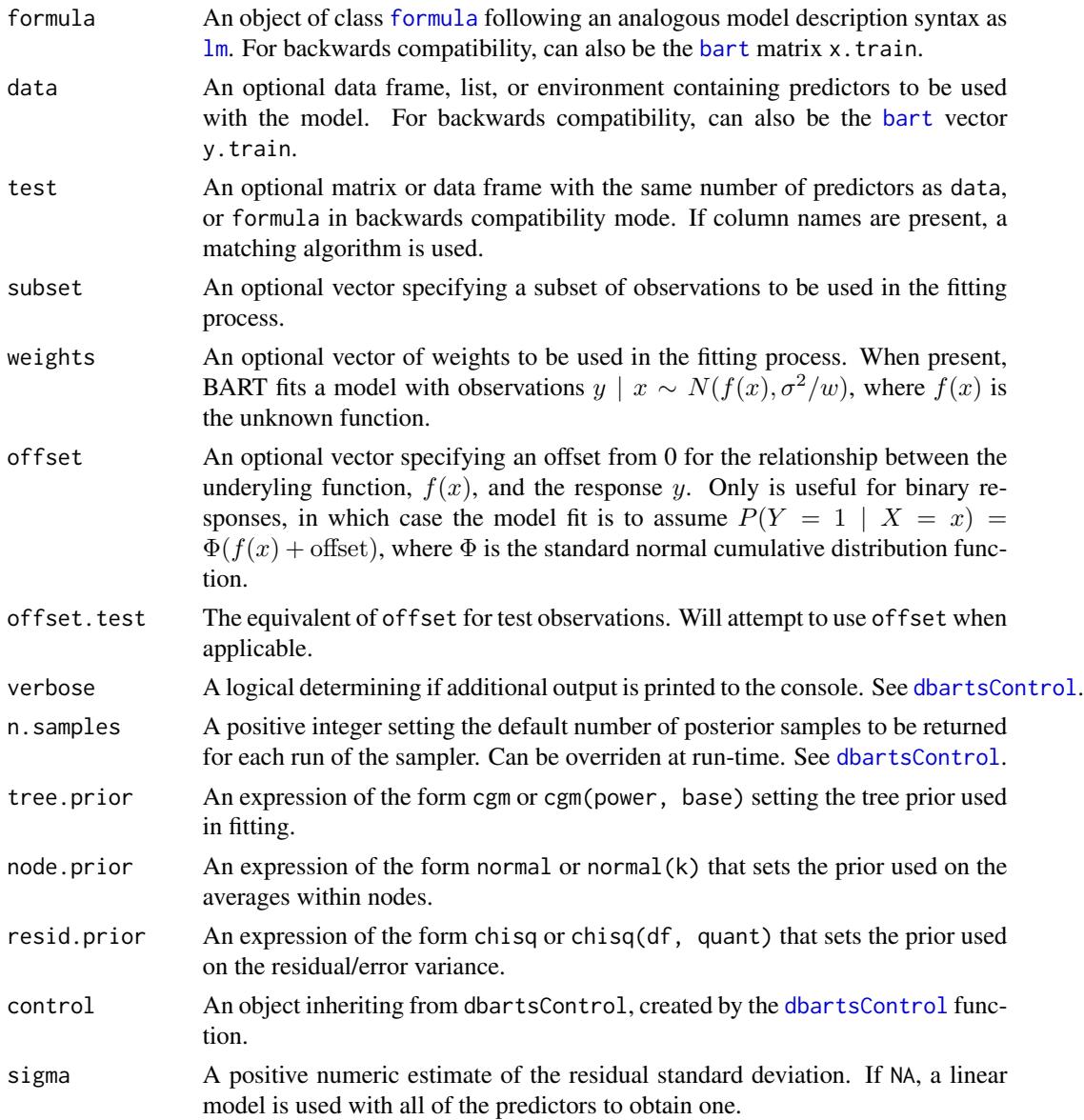

# Details

"Discrete sampler" refers to that dbarts is implemented using [ReferenceClasses,](#page-0-0) so that there exists a mutable object constructed in C++ that is largely obscured from R. The dbarts function is the primary way of creating a [dbartsSampler](#page-10-1), for which a variety of methods exist.

# Value

A reference object of [dbartsSampler](#page-10-1).

<span id="page-8-1"></span><span id="page-8-0"></span>

# Description

Convenience function to create a control object for use with a [dbarts](#page-6-1) sampler.

# Usage

```
dbartsControl(verbose = FALSE, keepTrainingFits = TRUE, useQuantiles = FALSE,
              keepTrees = FALSE, n.samples = NA_integer_,
              n.cuts = 100L, n.burn = 200L, n.trees = 75L, n.chains = 4L,
              n.threads = guessNumCores(), n.thin = 1L, printEvery = 100L,
             printCutoffs = 0L, rngKind = "default", rngNormalKind = "default",
              updateState = TRUE)
```
# Arguments

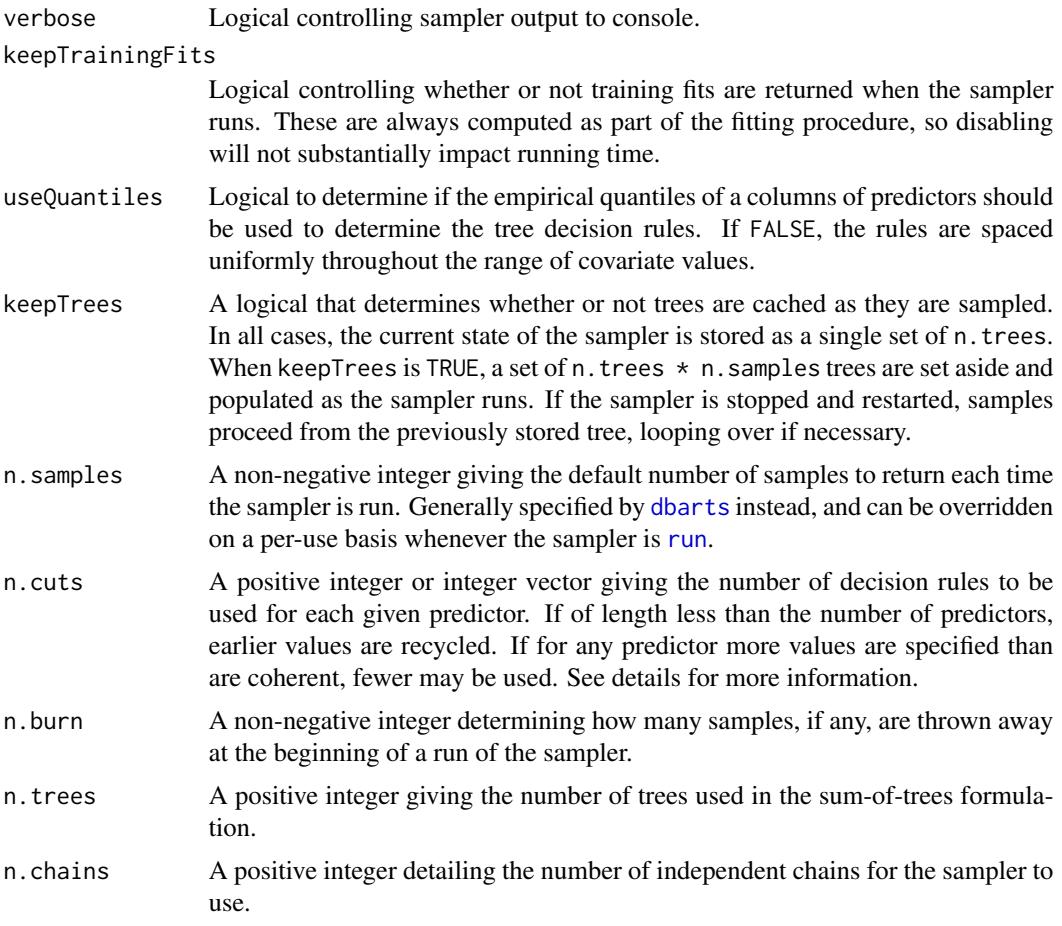

<span id="page-9-0"></span>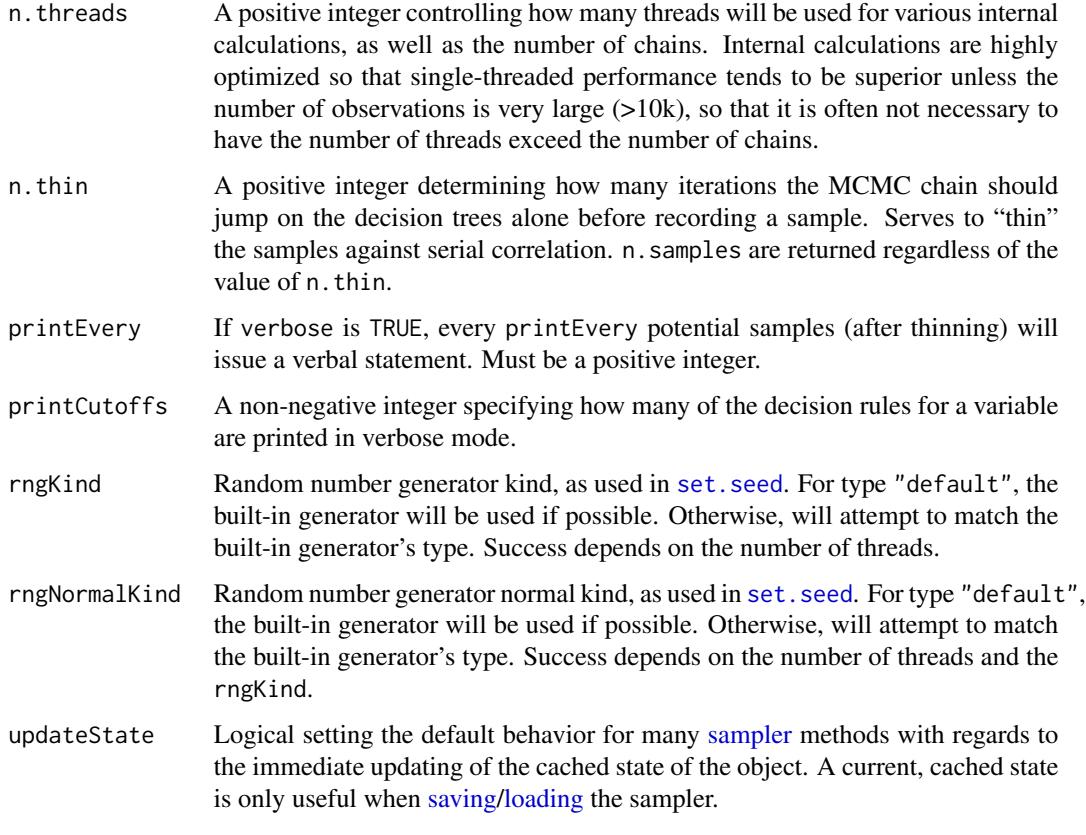

# Value

An object of class dbartControl.

# See Also

[dbarts](#page-6-1)

<span id="page-9-1"></span>dbartsData *Discrete Bayesian Additive Regression Trees Sampler Data*

# Description

Convenience function to create a data object for use with a [dbarts](#page-6-1) sampler.

```
dbartsData(formula, data, test, subset, weights, offset, offset.test = offset)
```
#### <span id="page-10-0"></span>dbartsSampler-class 11

# Arguments

```
formula,data,test,subset,weights,offset,offset.test
                barts. Retains backwards compatibility with bart, so that formula/data
                formuladata.frame pair, or a pair of x.train/y.train matrices/vector.
```
#### Value

An object of class dbartData.

# See Also

[dbarts](#page-6-1)

<span id="page-10-1"></span>dbartsSampler-class *Class "dbartsSampler" of Discrete Bayesian Additive Regression Trees Sampler*

## Description

A reference class object that contains a Bayesian Additive Regression Trees sampler in such a way that it can be modified, stopped, and started all while maintaining its own state.

```
## S4 method for signature 'dbartsSampler'
run(numBurnIn, numSamples, updateState = NA)
## S4 method for signature 'dbartsSampler'
sampleTreesFromPrior(updateState = NA)
## S4 method for signature 'dbartsSampler'
copy(shallow = FALSE)
## S4 method for signature 'dbartsSampler'
show()
## S4 method for signature 'dbartsSampler'
predict(x.test, offset.test)
## S4 method for signature 'dbartsSampler'
setControl(control)
## S4 method for signature 'dbartsSampler'
setModel(model)
## S4 method for signature 'dbartsSampler'
setData(data)
## S4 method for signature 'dbartsSampler'
setResponse(v, updateState = NA)## S4 method for signature 'dbartsSampler'
setOffset(offset, updateState = NA)
## S4 method for signature 'dbartsSampler'
setPredictor(x, column, updateState = NA)## S4 method for signature 'dbartsSampler'
```

```
setTestPredictor(x.test, column, updateState = NA)
## S4 method for signature 'dbartsSampler'
setTestPredictorAndOffset(x.test, offset.test, updateState = NA)
## S4 method for signature 'dbartsSampler'
setTestOffset(offset.test, updateState = NA)
## S4 method for signature 'dbartsSampler'
printTrees(treeNums)
## S4 method for signature 'dbartsSampler'
plotTree(treeNum, treePlotPars = list(nodeHeight = 12, nodeWidth = 40, nodeGap = 8), ...)
```
# Arguments

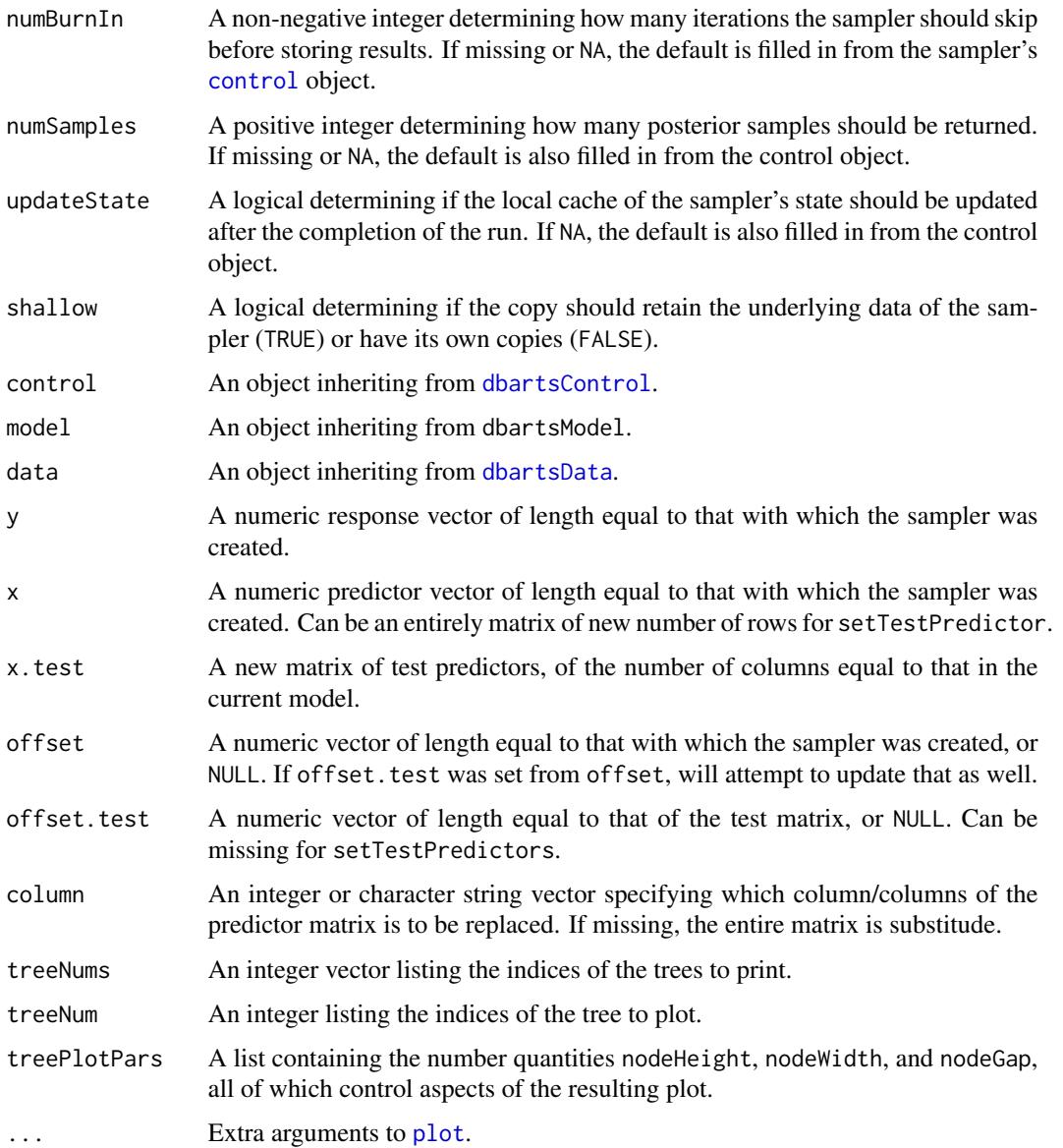

#### <span id="page-12-0"></span>guessNumCores 13

#### Details

A dbartsSampler is a "mutable" object which contains information pertaining to fitting a Bayesian additive regression tree model. The sampler is first created and then, in a separate instruction, run or modified. In this way, MCMC samplers can be constructed with BART components filling arbitrary roles.

Saving: [save](#page-0-0)ing and [load](#page-0-0)ing a dbarts sampler for future use requires that R's serialization mechanism be able to access the state of the sampler which, for memory purposes, is only made available to R on request. To do this, one must "touch" the sampler's state object before saving, e.g. for the object sampler, execute invisible(sampler\$state). This is in addition to guaranteeing that the state object is not NULL, which can be done by setting the sampler's control to an object with updateState as TRUE or passing TRUE as the updateState argument to any of the sampler's applicable methods.

# Value

For run, a named-list with contents sigma, train, test, and varcount.

For setPredictor, TRUE/FALSE depending on whether or not the operation was successful. The operation can fail if the new predictor results in a tree with an empty leaf-node. If only single columns were replaced, on the update is rolled-back so that the sampler remains in a valid state.

predict keeps the current test matrix in place and uses the current set of tree splits. It is intended that this function only be used when the runMode of [dbartsControl](#page-8-1) is "fixedSamples", since otherwise only a single set of trees are stored.

guessNumCores *Guess Number of Cores*

# Description

Attempts to guess the number of CPU 'cores', both physical and logical.

# Usage

guessNumCores(logical = FALSE)

#### Arguments

logical A logical value. When FALSE, an estimate of the number of physical cores is returned. When TRUE, so-called "logical" cores as also included.

# **Details**

Because of different definitions of cores used by different manufacturers, the distinction between logical and physical cores is not universally recognized. This function will attempt to use operating system definitions when available, which should usually match the CPU itself.

# <span id="page-13-0"></span>Value

An integer, or NA if no clear answer was obtained.

# Author(s)

Vincent Dorie: <vdorie@gmail.com>.

makeModelMatrixFromDataFrame

*Make Model Matrix from Data Frame*

# Description

Converts a data frame with numeric and factor contents into a matrix, suitable for use with [bart](#page-1-1). Unlike in linear regression, factors containing more than two levels result in dummy variables being created for each level.

# Usage

```
makeModelMatrixFromDataFrame(x, drop = TRUE)
makeind(x, all = TRUE)
```
#### Arguments

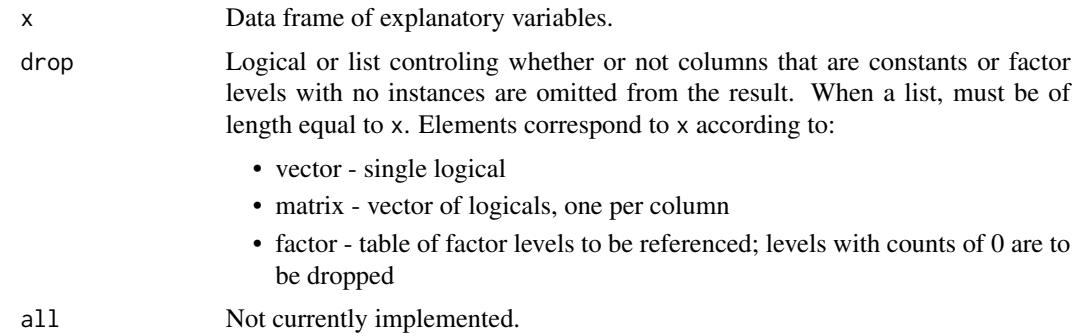

#### Details

Note that if you have train and test data frames, it may be best to [rbind](#page-0-0) the two together, apply makeModelMatrixFromDataFrame to the result, and then pull them back apart. Alternatively, save the drop attribute used in creating the train data and use it when creating a matrix from the test data. Example given below.

#### Value

A matrix with columns corresponding to the elements of the data frame. If drop = TRUE or is a list, the attribute drop on the result is set to the list used when creating the matrix.

#### <span id="page-14-0"></span>pdbart 15

# Author(s)

Vincent Dorie: <vdorie@gmail.com>.

#### Examples

```
iv <- 1:10
rv \leftarrow runif(10)f \leftarrow factor(rep(seq.int(3), c(4L, 4L, 2L)),labels = c("alice", "bob", "charlie"))
df <- data.frame(iv, rv, f)
mm <- makeModelMatrixFromDataFrame(df)
## create test and train matrices with disjoint factor levels
train.df \leq df[1:8,]
test.df <- df[9:10,]
train.mm <- makeModelMatrixFromDataFrame(train.df)
test.mm <- makeModelMatrixFromDataFrame(test.df, attr(train.mm, "drop"))
```
pdbart *Partial Dependence Plots for BART*

# Description

Run [bart](#page-1-1) at test observations constructed so that a plot can be created displaying the effect of a single variable (pdbart) or pair of variables (pd2bart). Note that if y is a binary with  $P(Y =$  $1|x) = F(f(x))$ , F the standard normal cdf, then the plots are all on the f scale.

```
pdbart(x.train, y.train,
      xind = seq_len(ncol(x.train)),
       less = NULL, levquants = c(0.05, seq(0.1, 0.9, 0.1), 0.95),
      p1 = TRUE, plquants = c(0.05, 0.95),...)
## S3 method for class 'pdbart'
plot(x,
     xind = seq_length(xfd)),
     plquants = c(0.05, 0.95), cols = c('black', 'blue'),...)
pd2bart(x.train, y.train,
      xind = c(1, 2),
      levs = NULL, levquants = c(0.05, seq(0.1, 0.9, 0.1), 0.95),
      p1 = TRUE, plquants = c(0.05, 0.95),...)
```
16 **pdbart** 

```
## S3 method for class 'pd2bart'
plot(x,
     plquants = c(0.05, 0.95), contour.color = 'white',
     justmedian = TRUE,
     ...)
```
# Arguments

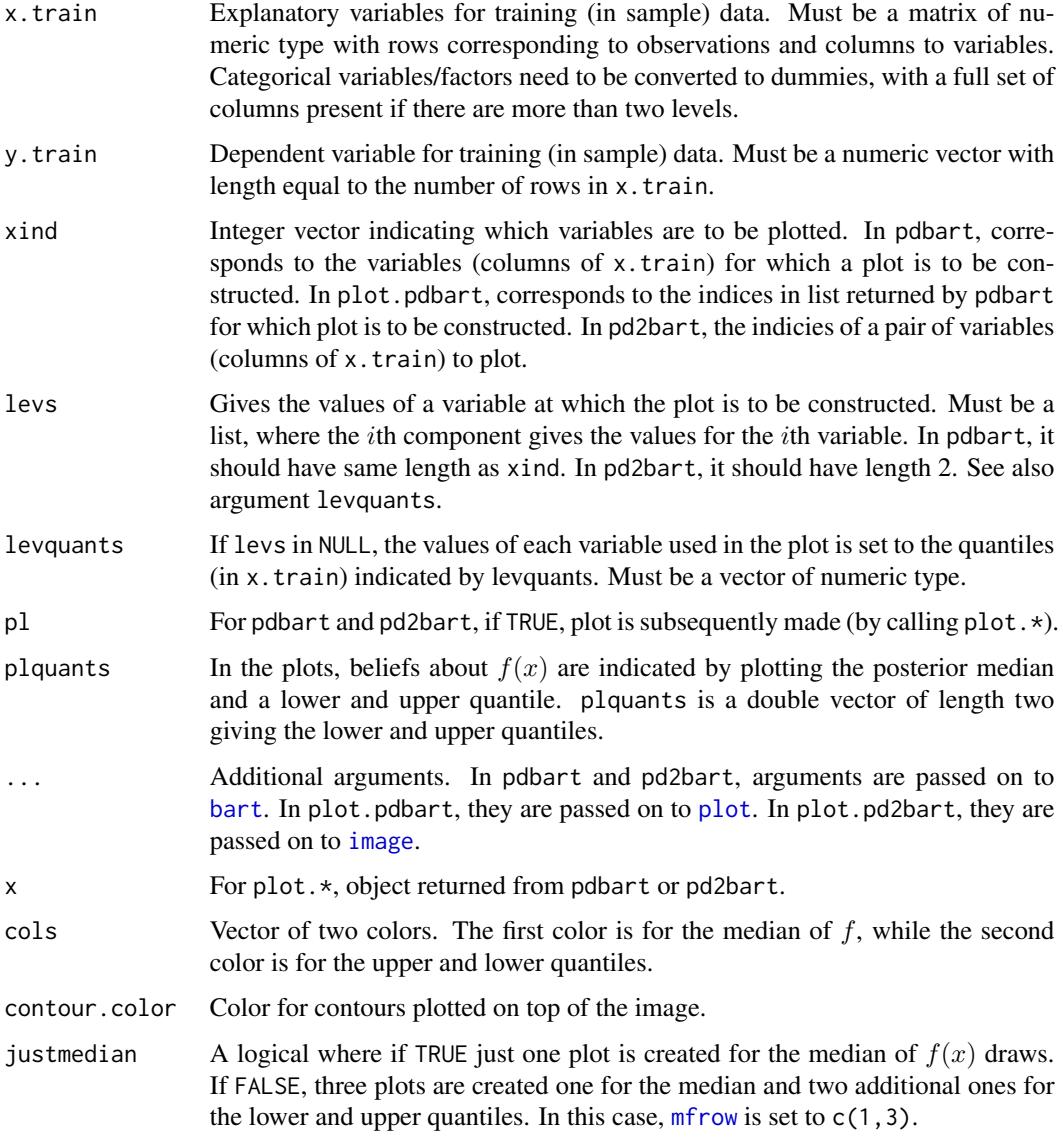

# Details

We divide the predictor vector x into a subgroup of interest,  $x_s$  and the complement  $x_c = x \setminus x_s$ . A prediction  $f(x)$  can then be written as  $f(x_s, x_c)$ . To estimate the effect of  $x_s$  on the prediction,

<span id="page-15-0"></span>

<span id="page-16-0"></span>pdbart 17

Friedman suggests the partial dependence function

$$
f_s(x_s) = \frac{1}{n} \sum_{i=1}^{n} f(x_s, x_{ic})
$$

where  $x_{ic}$  is the *i*th observation of  $x_c$  in the data. Note that  $(x_s, x_{ic})$  will generally not be one of the observed data points. Using BART it is straightforward to then estimate and even obtain uncertainty bounds for  $f_s(x_s)$ . A draw of  $f_s^*(x_s)$  from the induced BART posterior on  $f_s(x_s)$  is obtained by simply computing  $f_s^*(x_s)$  as a byproduct of each MCMC draw  $f^*$ . The median (or average) of these MCMC draws  $f_s^*(x_s)$  then yields an estimate of  $f_s(x_s)$ , and lower and upper quantiles can be used to obtain intervals for  $f_s(x_s)$ .

In pdbart  $x_s$  consists of a single variable in x and in pd2bart it is a pair of variables.

This is a computationally intensive procedure. For example, in pdbart, to compute the partial dependence plot for 5  $x_s$  values, we need to compute  $f(x_s, x_c)$  for all possible  $(x_s, x_{ic})$  and there would be  $5n$  of these where n is the sample size. All of that computation would be done for each kept BART draw. For this reason running BART with keepevery larger than 1 (eg. 10) makes the procedure much faster.

# Value

The plot methods produce the plots and don't return anything.

pdbart and pd2bart return lists with components given below. The list returned by pdbart is assigned class pdbart and the list returned by pd2bart is assigned class pd2bart.

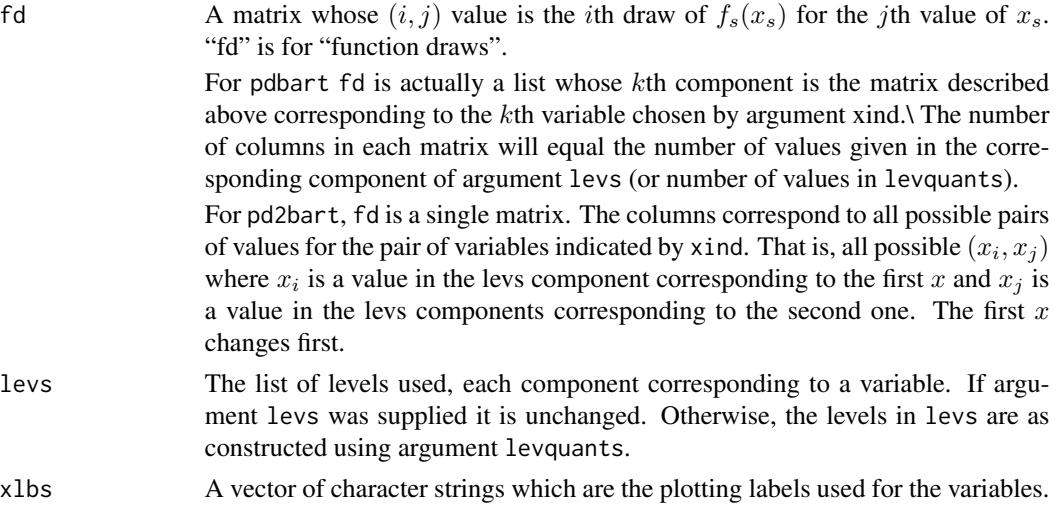

The remaining components returned in the list are the same as in the value of [bart](#page-1-1). They are simply passed on from the BART run used to create the partial dependence plot. The function [plot.bart](#page-1-2) can be applied to the object returned by pdbart or pd2bart to examine the BART run.

# Author(s)

Hugh Chipman: <hugh.chipman@acadiau.ca>. Robert McCulloch: <robert.mcculloch@chicagogsb.edu>.

### References

Chipman, H., George, E., and McCulloch, R. (2006) BART: Bayesian Additive Regression Trees.

Chipman, H., George, E., and McCulloch R. (2006) Bayesian Ensemble Learning.

both of the above at: <http://www.rob-mcculloch.org/>

Friedman, J.H. (2001) Greedy function approximation: A gradient boosting machine. *The Annals of Statistics*, 29, 1189–1232.

# Examples

```
## Not run:
## simulate data
f <- function(x) { return(0.5 * x[,1] + 2 * x[,2] * x[,3]) }
sigma <-0.2n <- 100
set.seed(27)
x \le - matrix(2 * runif(n * 3) -1, ncol = 3);
\text{colnames}(x) \leq c('rob', 'hugh', 'ed')Ey \leftarrow f(x)y <- rnorm(n, Ey, sigma)
## first two plot regions are for pdbart, third for pd2bart
par(mfrow = c(1, 3))## pdbart: one dimensional partial dependence plot
set.seed(99)
pdb1 <-
  pdbart(x, y, xind = c(1, 2),less = list(seq(-1, 1, 0.2), seq(-1, 1, 0.2)),pl = FALSE, keepevery = 10, ntree = 100)
plot(pdb1, ylim = c(-0.6, .6))## pd2bart: two dimensional partial dependence plot
set.seed(99)
pdb2 < -pd2bart(x, y, xind = c(2, 3),levquants = c(0.05, 0.1, 0.25, 0.5, 0.75, 0.9, 0.95),
          pl = FALSE, ntree = 100, keepevery = 10, verbose = FALSE)
plot(pdb2)
## compare BART fit to linear model and truth = Ey
lmFit <- lm(y \sim ., data-frame(x, y))fitmat <- cbind(y, Ey, lmFit$fitted, pdb1$yhat.train.mean)
colnames(fitmat) <- c('y', 'Ey', 'lm', 'bart')
print(cor(fitmat))
## End(Not run)
```
<span id="page-18-0"></span>

# Description

Fits a varying intercept/random effect BART model.

# Usage

```
rbart_vi(
  formula, data, test, subset, weight, offset, offset.test = offset,
  group.by, prior = cauchy,
  sigest = NA\_real_, sigdf = 3.0, sigquant = 0.90,
 k = 2.0,
 power = 2.0, base = 0.95,
 n.trees = 75L,
 n.samples = 1500L, n.burn = 1500L,
 n.chains = 4L, n.threads = min(guessNumCores(), n.chains), combineChains = FALSE,
 n.cuts = 100L, useQuantiles = FALSE,
 n.thin = 5L, keepTrainingFits = TRUE,
 printEvery = 100L, printCutoffs = 0L,
  verbose = TRUE,
  keep Trees = TRUE, keepCall = TRUE, ...)
```
# Arguments

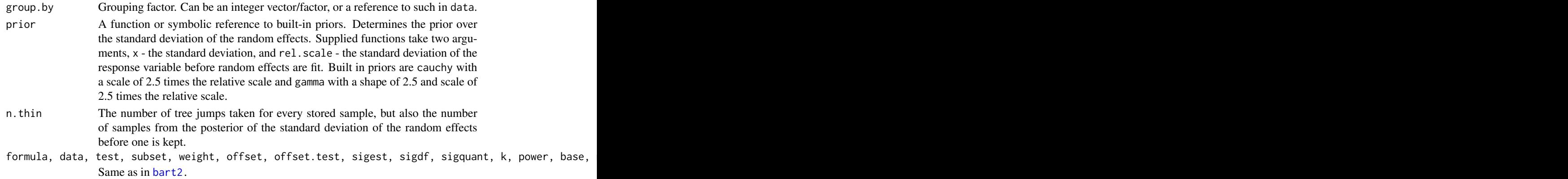

### Details

Fits a BART model with additive random intercepts, one for each factor level of group.by. That is

• 
$$
y_i = b_{g[i]} + f(x_i) + \epsilon
$$
,

•  $b_j \sim N(0, \tau^2)$ .

where i indices observations,  $g[i]$  is the group index of observation i,  $f(x)$  and  $\epsilon$  come from a BART model, and  $b_i$  are the independent and identically distributed random intercepts.

# <span id="page-19-0"></span>Value

An object of class rbart. Contains all of the same elements of an object of class [bart](#page-1-1), as well as the elements

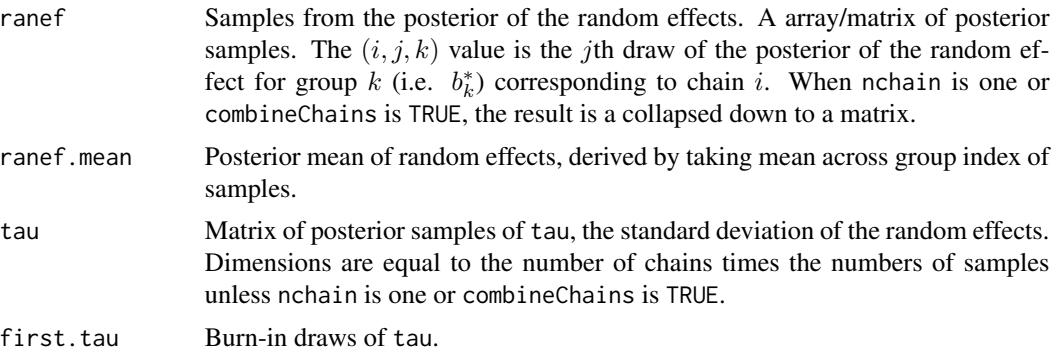

# Author(s)

Vincent Dorie: <vdorie@gmail.com>

# See Also

[bart](#page-1-1), [dbarts](#page-6-1)

# Examples

```
f \leftarrow function(x) {
    10 * sin(pi * x[, 1] * x[, 2]) + 20 * (x[, 3] - 0.5)^2 +10 \times x[, 4] + 5 \times x[, 5]}
set.seed(99)
sigma <-1.0n <- 100
x \le - matrix(runif(n * 10), n, 10)
Ey \leftarrow f(x)y <- rnorm(n, Ey, sigma)
n.g < -10g <- sample(n.g, length(y), replace = TRUE)
sigma.b <-1.5b <- rnorm(n.g, 0, sigma.b)
y \leftarrow y + b[g]df \leftarrow as.data-frame(x)\text{colnames}(df) \leftarrow \text{paste0("x'_", seq\_len(ncol(x)))}df$y <- y
df$g <- g
```
<span id="page-20-0"></span>xbart 21

```
## low numbers to reduce run time
rbartFit \le rbart_vi(y \sim . - g, df, group.by = g,
                     n.samples = 40L, n.burn = 10L, n.thin = 2L, n.chains = 1L,
                     n. trees = 25L, n. threads = 1L)
```
xbart *Crossvalidation For Bayesian Additive Regression Trees*

# Description

Fits the BART model against varying k, power, base, and <code>ntree</code> parameters using  $K$ -fold or repeated random subsampling crossvalidation, sharing burn-in between parameter settings. Results are given an array of evalulations of a loss functions on the held-out sets.

# Usage

```
xbart(formula, data, subset, weights, offset, verbose = FALSE, n.samples = 200L,
     method = c("k-fold", "random subsample"), n.test = c(5, 0.2),
     n. reps = 40L, n. burn = c(200L, 150L, 50L),
     loss = c("rmse", "log", "mcr"), n.threads = guessNumCores(), n.trees = 75L,
     k = 2, power = 2, base = 0.95, drop = TRUE,
     resid.prior = chisq, control = dbartsControl(), sigma = NA_real_)
```
#### Arguments

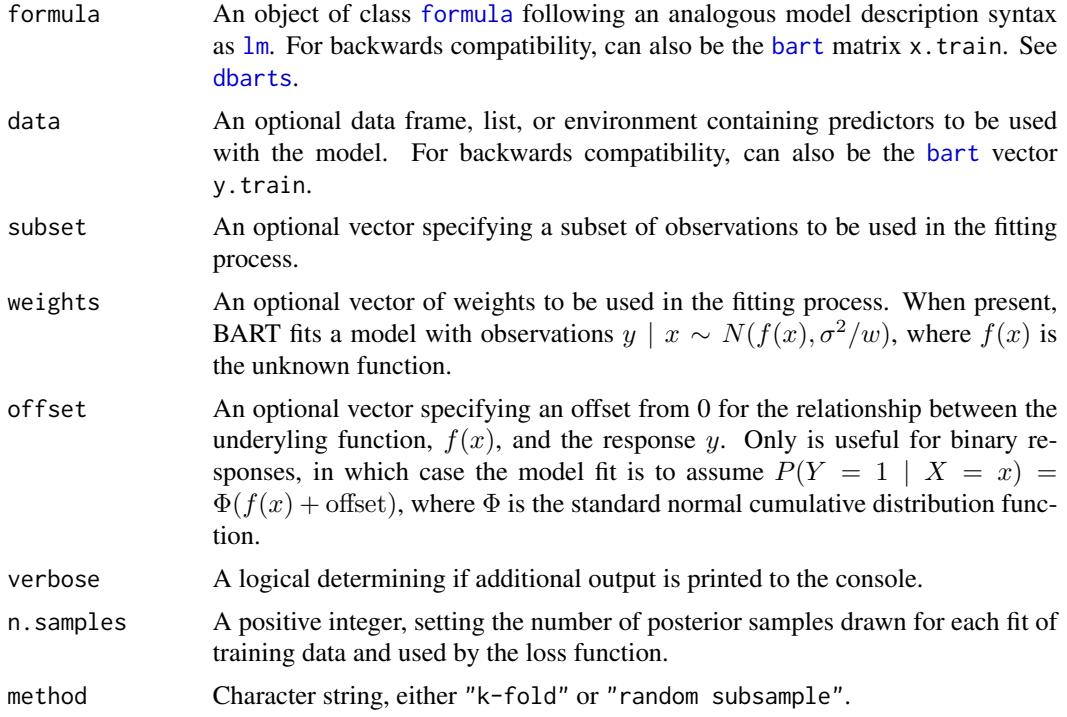

<span id="page-21-0"></span>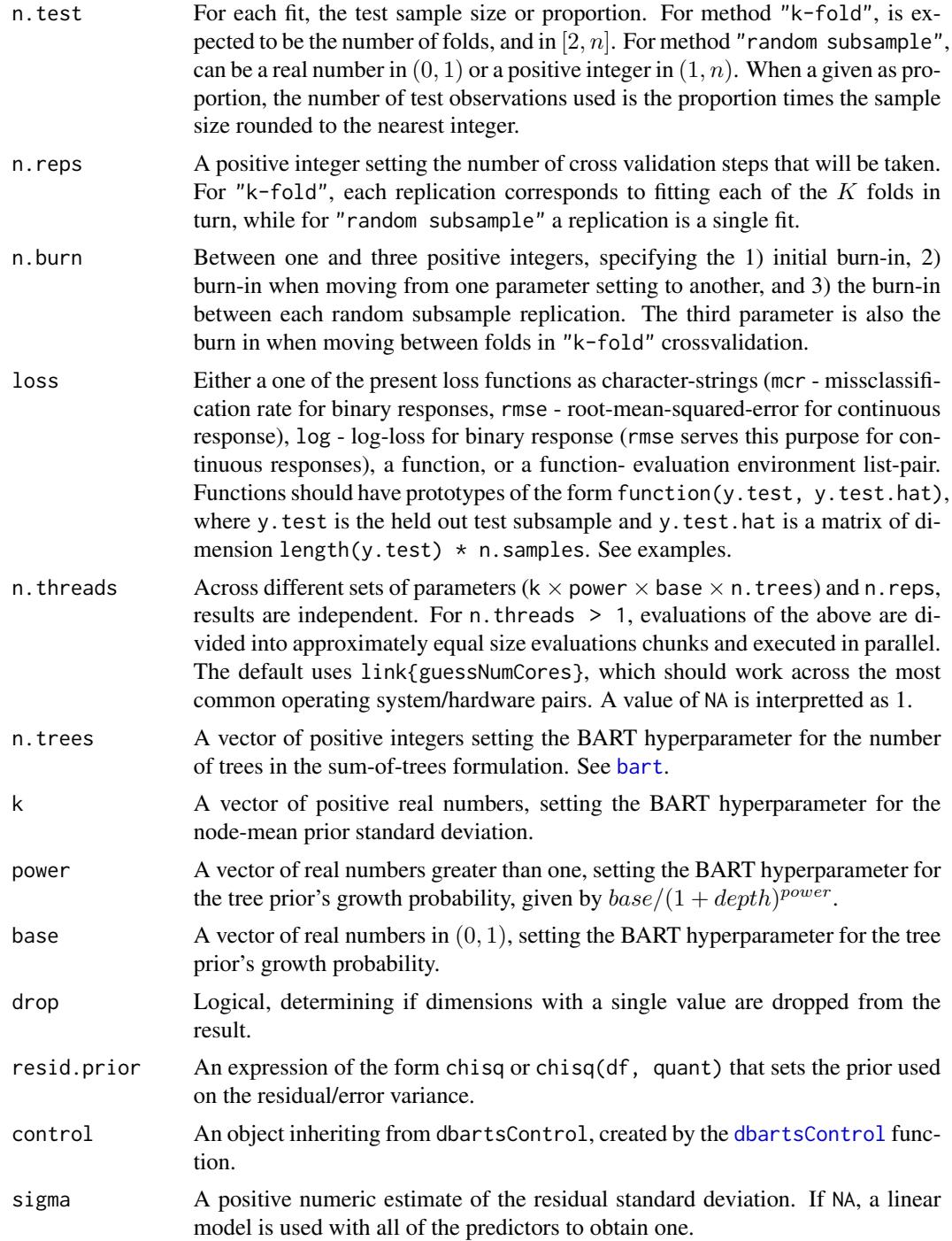

# Details

Crossvalidates n.reps replications against the crossproduct of given hyperparameter vectors n.trees  $\times$  k  $\times$  power  $\times$  base. For each fit, either one fold is withheld as test data and n.test - 1 folds are

#### <span id="page-22-0"></span>xbart 23

used as training data or  $n \times n$ . test observations are withheld as test data and  $n \times (1 - n$ . test) used as training. A replication corresponds to fitting all  $K$  folds in "k-fold" crossvalidation or a single fit with "random subsample". The training data is used to fit a model and make predictions on the test data which are used together with the test data itself to evaluate the loss function.

loss functions are either the default of average log-loss for binary outcomes and root-mean-squared error for continuous outcomes, missclassification rates for binary outcomes, or a function with arguments y.test and y.test.hat. y.test.hat is of dimensions equal to length(y.test)  $\times$ n.samples. A third option is to pass a list of list(function, evaluationEnvironment), so as to provide default bindings. RMSE is a monotonic transformation of the average log-loss for continuous outcomes, so specifying log-loss in that case calculates RMSE instead.

#### Value

An array of dimensions n.reps  $\times$  length(n.trees)  $\times$  length(k)  $\times$  length(power)  $\times$  length(base). If drop is TRUE, dimensions of length 1 are omitted. If all hyperparameters are of length 1, then the result will be a vector of length n.reps. When the result is an array, the dimnames of the result shall be set to the corresponding hyperparameters.

For method "k-fold", each element is an average across the  $K$  fits. For "random subsample", each element represents a single fit.

# Author(s)

Vincent Dorie: <vdorie@gmail.com>

#### See Also

[bart](#page-1-1), [dbarts](#page-6-1)

# Examples

```
f \leftarrow function(x) {
    10 \times \sin(\pi x) \times x[,1] \times x[,2] + 20 \times (x[,3] - 0.5)^2 +
       10 \times x[, 4] + 5 \times x[, 5]}
set.seed(99)
sigma <-1.0<-100x \le - matrix(runif(n * 10), n, 10)
Ey \leftarrow f(x)y <- rnorm(n, Ey, sigma)
mad <- function(y.train, y.train.hat)
    mean(abs(y.train - apply(y.train.hat, 1L, mean)))
```
## low iteration numbers to to run quickly xval  $\le$  xbart(x, y, n.samples = 15L, n.reps = 4L, n.burn = c(10L, 3L, 1L), 24 xbart

 $n.$ trees =  $c(5L, 7L)$ ,  $k = c(1, 2, 4),$  $power = c(1.5, 2)$ , base =  $c(0.75, 0.8, 0.95)$ , n.threads = 1L,  $loss = mad)$ 

# <span id="page-24-0"></span>Index

∗Topic crossvalidation xbart, [21](#page-20-0) ∗Topic dplot pdbart, [15](#page-14-0) ∗Topic factor makeModelMatrixFromDataFrame, [14](#page-13-0) ∗Topic nonlinear bart, [2](#page-1-0) pdbart, [15](#page-14-0) ∗Topic nonparametric bart, [2](#page-1-0) pdbart, [15](#page-14-0) rbart, [19](#page-18-0) xbart, [21](#page-20-0) ∗Topic parallel guessNumCores, [13](#page-12-0) ∗Topic randomeffects rbart, [19](#page-18-0) ∗Topic regression bart, [2](#page-1-0) pdbart, [15](#page-14-0) rbart, [19](#page-18-0) xbart, [21](#page-20-0) ∗Topic tree bart, [2](#page-1-0) pdbart, [15](#page-14-0) rbart, [19](#page-18-0) xbart, [21](#page-20-0) bart, [2,](#page-1-0) *[8](#page-7-0)*, *[11](#page-10-0)*, *[14](#page-13-0)[–17](#page-16-0)*, *[20–](#page-19-0)[23](#page-22-0)* bart2, *[19](#page-18-0)* bart2 *(*bart*)*, [2](#page-1-0) control, *[12](#page-11-0)* data.frame, *[11](#page-10-0)* dbarts, [7,](#page-6-0) *[9](#page-8-0)[–11](#page-10-0)*, *[20,](#page-19-0) [21](#page-20-0)*, *[23](#page-22-0)* dbartsControl, *[8](#page-7-0)*, [9,](#page-8-0) *[12,](#page-11-0) [13](#page-12-0)*, *[22](#page-21-0)* dbartsData, [10,](#page-9-0) *[12](#page-11-0)* dbartsSampler, *[8](#page-7-0)*

dbartsSampler *(*dbartsSampler-class*)*, [11](#page-10-0) dbartsSampler-class, [11](#page-10-0) formula, *[8](#page-7-0)*, *[11](#page-10-0)*, *[21](#page-20-0)* guessNumCores, [13](#page-12-0) image, *[16](#page-15-0)* lm, *[8](#page-7-0)*, *[21](#page-20-0)* load, *[5](#page-4-0)*, *[13](#page-12-0)* loading, *[10](#page-9-0)* makeind *(*makeModelMatrixFromDataFrame*)*, [14](#page-13-0) makeModelMatrixFromDataFrame, [14](#page-13-0) mfrow, *[16](#page-15-0)* pd2bart *(*pdbart*)*, [15](#page-14-0) pdbart, *[6](#page-5-0)*, [15](#page-14-0) plot, *[12](#page-11-0)*, *[16](#page-15-0)* plot.bart, *[17](#page-16-0)* plot.bart *(*bart*)*, [2](#page-1-0) plot.pd2bart *(*pdbart*)*, [15](#page-14-0) plot.pdbart *(*pdbart*)*, [15](#page-14-0) predict.bart *(*bart*)*, [2](#page-1-0) rbart, [19](#page-18-0) rbart\_vi *(*rbart*)*, [19](#page-18-0) rbind, *[14](#page-13-0)* ReferenceClasses, *[8](#page-7-0)* run, *[9](#page-8-0)* sampler, *[10](#page-9-0)* save, *[5](#page-4-0)*, *[13](#page-12-0)* saving, *[10](#page-9-0)* set.seed, *[10](#page-9-0)* xbart, [21](#page-20-0)